# **ALYA Gina**

# ALYA Gina communication protocol

Supported device types and versions Communication line configuration Communication station configuration I/O tag configuration Literature Changes and modifications Document revisions

## Supported device types and versions

This protocol is used to read the weighted values from scales produced by ALYA Poprad. It can be used only when a single scale is connected to a line since it does not contain addressing of the scale.

For communication with more scales, the ALYA SPOOL protocol may be used.

### **Communication line configuration**

- Category of communication line: Serial (RS-232 or RS-422), SerialOverUDP Device Redundant
- Parameters of the serial line:
  - o Baud rate: 2400 Baud
  - o 8 data bits
  - o 1 stop bit
  - o Parity: Odd

**Note:** to get the communication started with a specific device, the *DTR* and *RTS* signals had to be set to ON, therefore the SerialOverUDP Device Redundant communication line together with a MOXA NPort-5110 serial server set to the UDP mode could not be used (the UDP mode does not support the setting of *DTR* and *RTS* signals to a fixed value). Instead, the MOXA NPort-5110 serial server had to be switched to a *Real COM* mode and a Serial line had to be configured.

# **Communication station configuration**

- · Communication protocol: Alya Gina
- The station address is unimportant.

# Station protocol parameters

Communication station - configuration dialog box - "Protocol parameters" tab.

They influence some of the optional parameters of the protocol.

#### Table 1

| Keyword | Full name          | Meaning                                                        | Unit | Default value |
|---------|--------------------|----------------------------------------------------------------|------|---------------|
| WT      | Wait Timeout       | Delay between the readings of response until it is completed.  | ms   | 100 millisec. |
| WFT     | Wait First Timeout | First waiting on a response after sending the request.         | ms   | 100 millisec. |
| MWR     | Max Wait Retry     | The number of response reading retry until it is completed.    | -    | 6             |
| RC      | Retry Count        | The number of request retries if a communication error occurs. | -    | 2             |

## I/O tag configuration

Possible I/O tag types: AI

Addresses of I/O tags:

- NET net weight of the load
- TARA tare the weight of the packaging

Note: If a scale sends a message, which means that the platform is not stabilized yet, the NET and TARA I/O tags will have invalid values.

#### Literature

**Changes and modifications** 

# **Document revisions**

• Ver. 1.0 – July 8, 2015 – creating a document

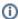

# (i) Related pages:

Communication protocols